## Introduction to Machine Learning Applications Spring 2021

Lecture-4

**Lydia Manikonda**

[manikl@rpi.edu](mailto:kuruzj@rpi.edu)

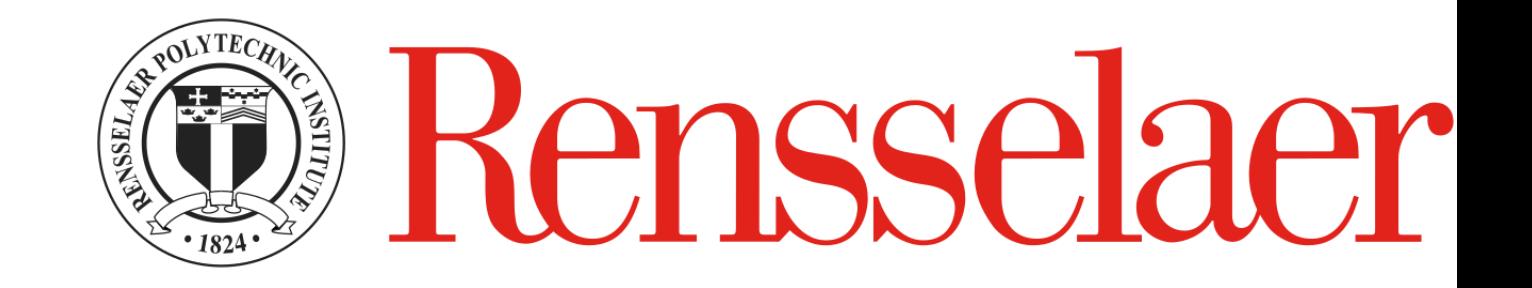

#### Last class

- Python Basics Recap and Loops, Conditionals, Functions
- Class exercises

#### Recap on Basics

• Python Notebook I shared for Lecture-3 Q&A

### Today's agenda

- Numpy
- Pandas
- How does homework submissions work? Demo

# Numpy

### Numpy

- Fundamental package for scientific computing
- Numpy is a general-purpose array-processing package
- Used for high-performance multidimensional array computations

- A numpy array is a grid of values, all values are of same type
- The number of dimensions is the **rank** of an array
- A tuple of integers giving the size of an array along each dimension is called the **shape** of an array
- Initialize using nested python lists
- Access using square brackets

- Declaring the package import numpy as np
- Creating an array of rank 1  $arr = np.array([1, 2, 3])$
- Creating an array of rank 2  $arr = np.array([1, 2, 3], [4, 5, 6])$

- Create an array with rank 1  $\gg$  a = np.array([1, 2, 3])
- Print the shape of this array >> print(a.shape)  $\gg$  (3, )
- Print the elements at different indices
- $\gg$  print(a[0], a[1], a[2])

 $\gg$  1 2 3

- Change an element of the array  $\gg$  a[0] = 10
- Print the array >> print(a)  $\ge$  [10, 2, 3]

```
\Rightarrow a = np.array([[1, 2, 3, 4], [5, 6, 7, 8], [9, 10, 11, 12], [13, 14,
15, 16]])
>> print(a)
```

```
Using slicing method printing a range of array
\gg sliced_a = a[:2, ::2]
>> print(sliced_a)
```
Printing elements at specific indices  $\gg$  print(a[[1, 2, 1, 3], [1, 0, 2, 3]])

#### Numpy – Arrays and Functions

- $\gg$  a = np.zeros((2, 2)) >> print(a)  $\gg$  [[0. 0.], [0. 0.]]
- $\Rightarrow$  b = np.ones((1, 2)) >> print(b)  $\gg$  [[1. 1.]]
- $\Rightarrow$  c = np.full((2,2), 7) >> print(c)  $\gg$  [[7. 7.], [7. 7.]]
- $\Rightarrow$  d = np.eye(2) >> print(d)  $\gg$  [[1. 0.], [0. 1.]]
- $\geq$  e = np.random.random((2, 2)) >> print(e)  $\gg$  [[,], [,]] #random values

- Datatypes of arrays need not be defined numpy tries to guess the datatype
- $\gg$  a = np.array([1.1, 2.2])
- >> print(a.dtype)

```
\Rightarrow a = np.array([1, 2], dtype=np.int64)
>> print(a.dtype)
```
### Numpy – Math operations

```
\geq a = np.array([[1, 2], [3, 4]], dtype=np.float64)
\Rightarrow b = np.array([[4, 3], [2, 1]], dtype=np.float64)
```

```
\Rightarrow sum_ab = np.add(a, b)
>> print(sum_ab)
```

```
\gg sum_a = np.sum(a)
\rightarrow print(sum_a)
>> sqrt_a = np.sqrt(a)
\gg print(sqrt_a)
```

```
\ge trans_a = a.T
```

```
>> print(trans_a)
```
#### Numpy – Exercises

- 1. Given an array, print only a range of the array using slicing method. Input: [[-1, 2, 0, 4], [4, -0.5, 6, 0], [2.6, 0, 7, 8], [3, -7, 4, 2.0]] Output: [[-1. 0.] [ 4. 6.]]
- 2. Consider the array above and print elements at specific indices Input: [[-1, 2, 0, 4], [4, -0.5, 6, 0], [2.6, 0, 7, 8], [3, -7, 4, 2.0]]; Values at these indices[[1, 1, 0, 3], [3, 2, 1, 0]] Output: [0., 6., 2., 3.]
- 3. Add two given arrays;  $a = np.array([[1, 2], [3, 4]])$  b = np.array( $[[4, 4],$ 3], [2, 1]])

#### Numpy – Exercises

- 4. Given a numpy array, find the datatype: np.array([4.0, 9.0])
- 5. Consider the previous array and perform the square root of an array.
- 6. Get unique values in a list using numpy [10, 20, 10, 30, 40, 40]
- 7. Multiply all the numbers in a given list using numpy [1, 2, 3, 4]
- 8. Create a random numpy array of 20 rows and 2 columns

## Pandas

Python Notebook

## Homework demo